**Hardware Non-Visual Area (Area must be left blank for hardware)**

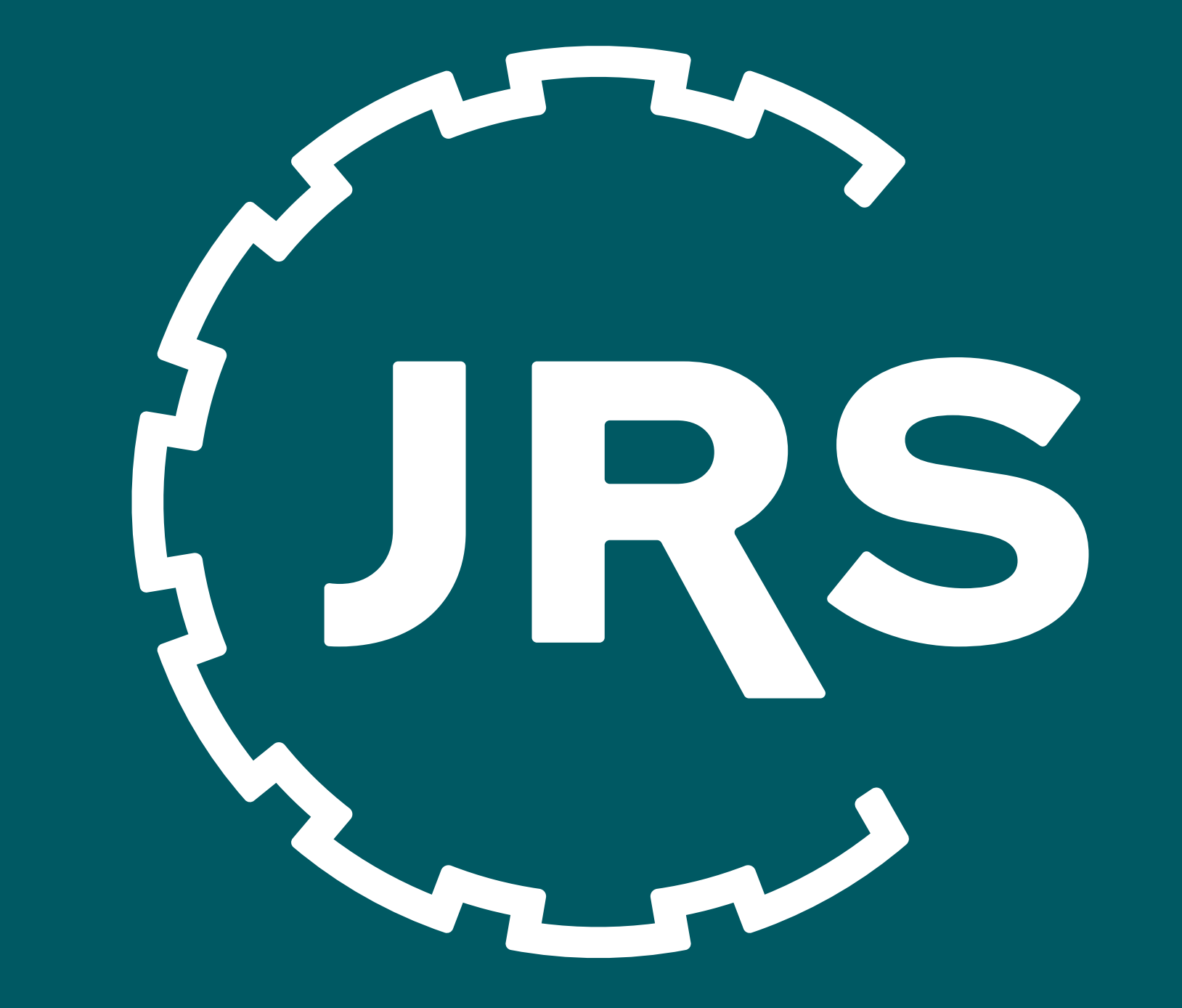

# $\int JRS$  Fibers for Life.

# **JRSPHARMA**

### The Global Excipient Maker

# Bringing **Health Science**

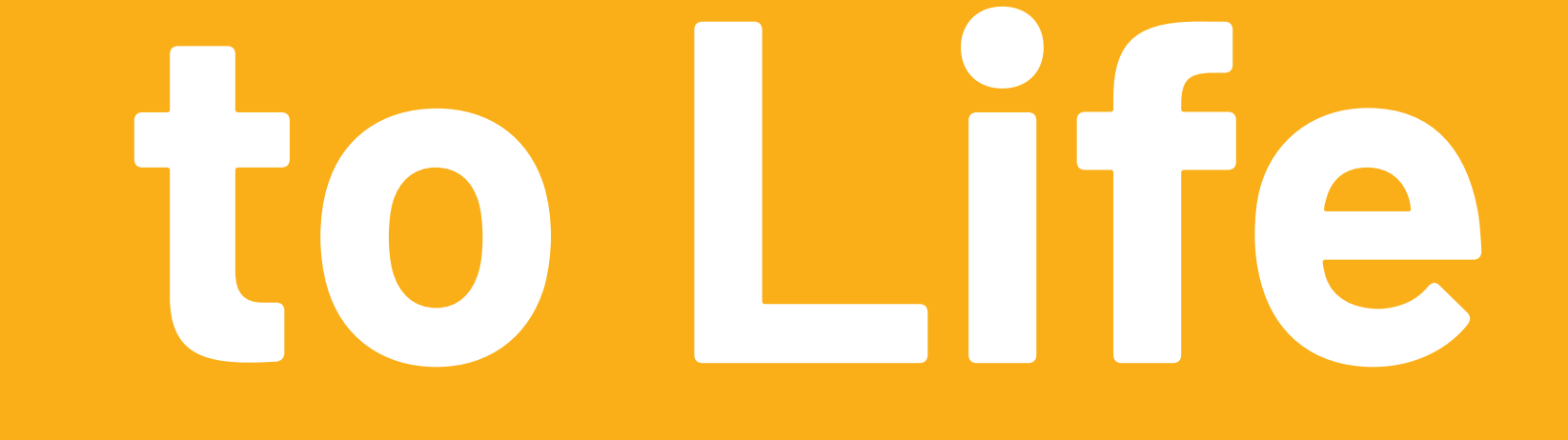

## www.jrspharma.com

#### **Hardware Non-Visual Area This area resides in the base of the display and will not be seen**